#### **CHU'O'NG 5**

#### STORE PROCEDURE VÀ TRIGGER

1

#### Bài 10: Cơ bản về lập trình bằng T\_SQL

- Khai báo và sử dụng biến
- Các cấu trúc lệnh
- **RaiseError**

#### IDENTIFIERS\_ĐỊNH DANH

- Tên của các đối tượng đều được gọi là định danh. Trong SQL Server, có các định danh như Server, Databases, object of Database as Table, View, Index, Constraint,…
- Qui tắc định danh
- $\triangleright$  Tối đa 128 ký tự.
- $\triangleright$  Bắt đầu là một ký tự từ A\_Z
- Bắt đầu là một ký hiệu @, # sẽ có một ý nghĩa khác.
- Những định danh nào có dấu khoảng trắng ở giữa thì phải kẹp trong dấu [] hoặc " "
- Đặt định danh sao cho ngắn gọn, đầy đủ ý nghĩa, phân biệt giữa các đối tượng với nhau, không trùng lặp, không trùng với từ khóa của T-SQL.

#### **Tham chiếu đến các đối tượng trong SQL Server**

Cú pháp: Server.database.Ower.Object Or Server.database..Object Ví dụ Create Table Northwind.dbo.Customers Create Table Northwind..Customers

#### Data type \_ Batch \_ Script

#### **1. Kiểu dữ liệu (Datatype) : có hai loại**

- Kiểu dữ liệu hệ thống: Do hệ thống cung cấp
- Kiểu dữ liệu do người dùng định nghĩa (User defined datatypes.)

#### **2. Gói lệnh (Batch)**

- Bao gồm các phát biểu T-SQL và kết thúc bằng lệnh GO.
- Các lệnh trong gói lệnh sẽ được biên dịch và thực thi cùng một lúc.
- Nếu một lệnh trong Batch bị lỗi thì batch cũng xem như lỗi
- Các phát biểu Create bị ràng buộc trong một batch đơn.
	- Ex : use northwind

select \* from Customers

GO

#### **3. Kịch bản (Script )**

 Một kich bản là một tập của một hay nhiều bó lệnh được lưu lại thành một tập tin .SQL

# Biến – Biến cục bộ

- Biến là một đối tượng dùng để lưu trữ dữ liệu.Biến phải được khai báo trước khi dùng.
- Có 2 loại biến: cục bộ và toàn cục
- Biến cục bộ:
	- Được khai báo trong phần than của một bó lệnh hay một thủ tục.
	- Phạm vi hoạt động của biến bắt đầu từ điểm mà nó được khai báo cho đến khi kết thúc một bó lệnh, một thủ tục hay một hàm mà nó được khai báo.
	- Tên của biến bắt đầu bằng @

#### Sử dụng biến cục bộ

Khai báo

DECLARE  $@var_name = expression$ SELECT {  $@var_name = expression$  }[,...n]

Ví du

DECLARE @makh CHAR(4) SET @makh = 'ANTON' **SELECT \* FROM Customers** WHERE Customerid =  $@$  makh

### Sử dụng biến cục bộ

#### **Example:**

```
DECLARE @many int
SET @ many = 2G<sub>0</sub>SELECT * FROM Employees
        WHERE Emloyeeid = @ many
```
DECLARE @many int, @country nvarchar(15) SET @many =  $3$ Set  $@$  country = 'Usa' **SELECT** \* FROM Employees WHERE Emloyeeid = @many and country = @country

#### Sử dụng biến cục bộ

#### **Example :**

DECLARE @tong int

Select  $@$  tong = Sum(quantity  $*$  Unitprice) From [Order details]

SELECT @tong as tongtien

Print 'Tong tien  $=$ '+convert(varchar(20), @tong)

DECLARE @masp int

Select @masp = productid from Nortwind..Products

Select @masp

DECLARE @masp int

Select @masp = productid from Nortwind..Products

Order by productid desc

Select @masp

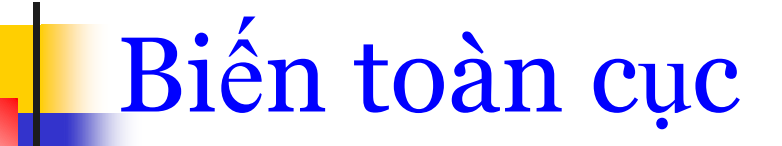

 Biến toàn cục được định nghĩa như hàm hệ thống. Các biến này không có kiểu. Tên bắt đầu bằng  $@@@@$ 

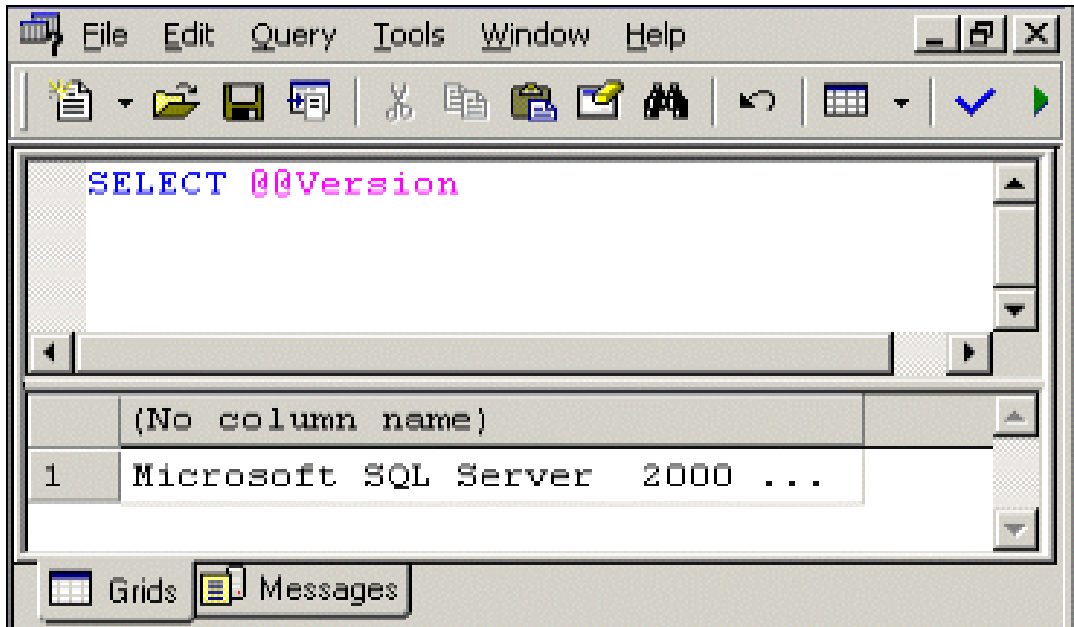

# Các biến toàn cục

۰

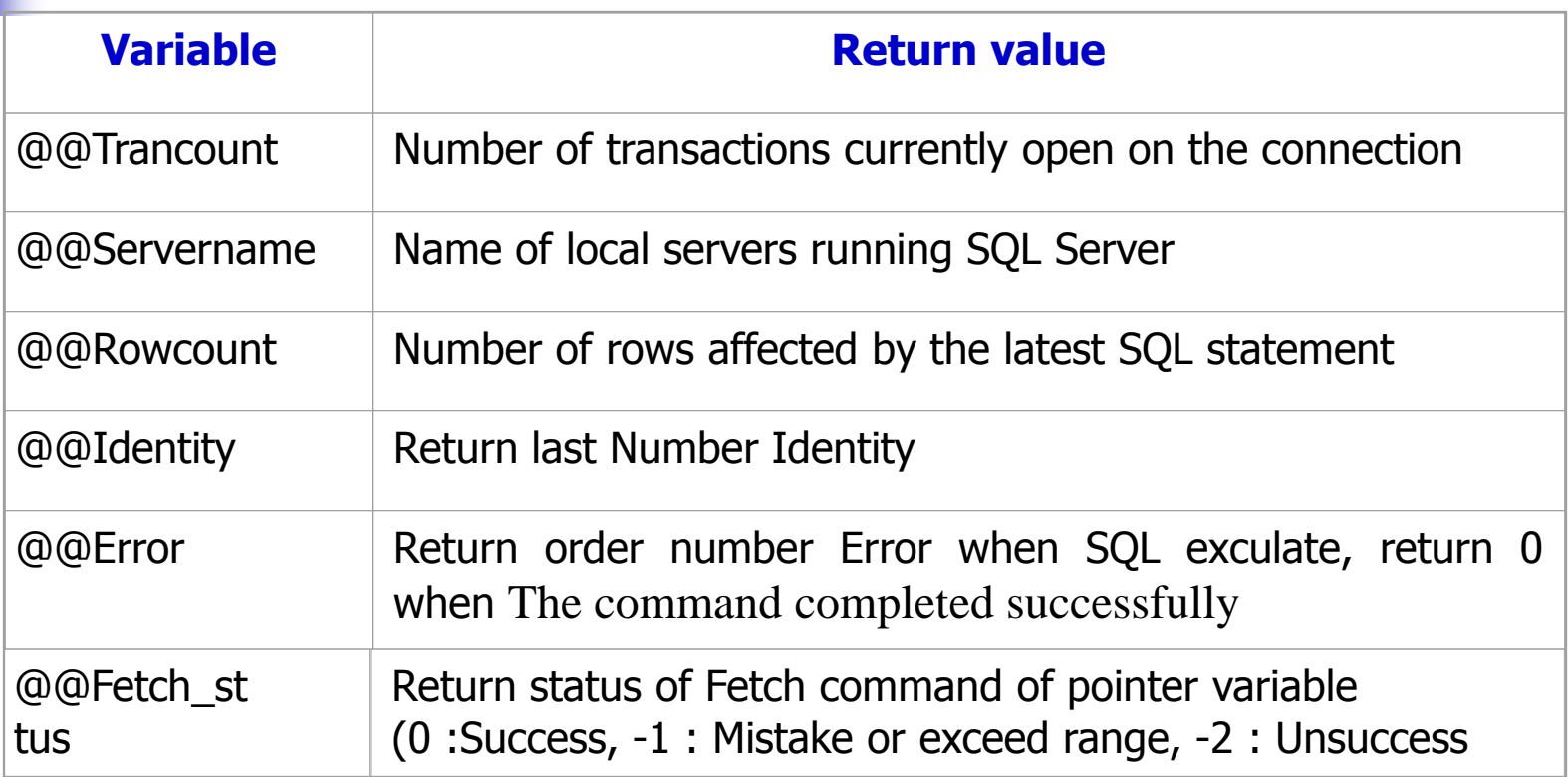

### Các biến toàn cục

#### Example

```
How many are transaction opening
If (\omega \omega Trancount > 0)
```
Begin

```
Raiserror ('Take can not be executed within a trasaction', 10, 1)
Return
```
End

```
Number of rows affected by the latest SQL statement
1) Use Northwind
          Update Employees Set LastName = 'Brooke' where LastName = 'Lan'
          If (Q \otimes RowCount = 0)Begin
                     Print 'Warning : No rows were update'
                     Return
          End
2) Update Customers Set Phone = 030' + Phone
          Where Country = 'Germany'
Print @ @ Rowcount
```
#### Các biến toàn cục

Example

Tra ve so Identitidey phat sinh sau cung Create table hd (mahd int identity Primary key, ghichu varchar(20))

Create table cthd(Mahd int, masp char(10), soluong int)

insert into hd Values ('Record 1') insert into hd Values ('Record 2')

Declare @maso int Set  $@$  maso =  $@$   $@$  identity insert into cthd Values (@maso,'sp001',5) insert into cthd Values (@maso,'sp002',12)

Select  $*$  from hd Select  $*$  from cthd

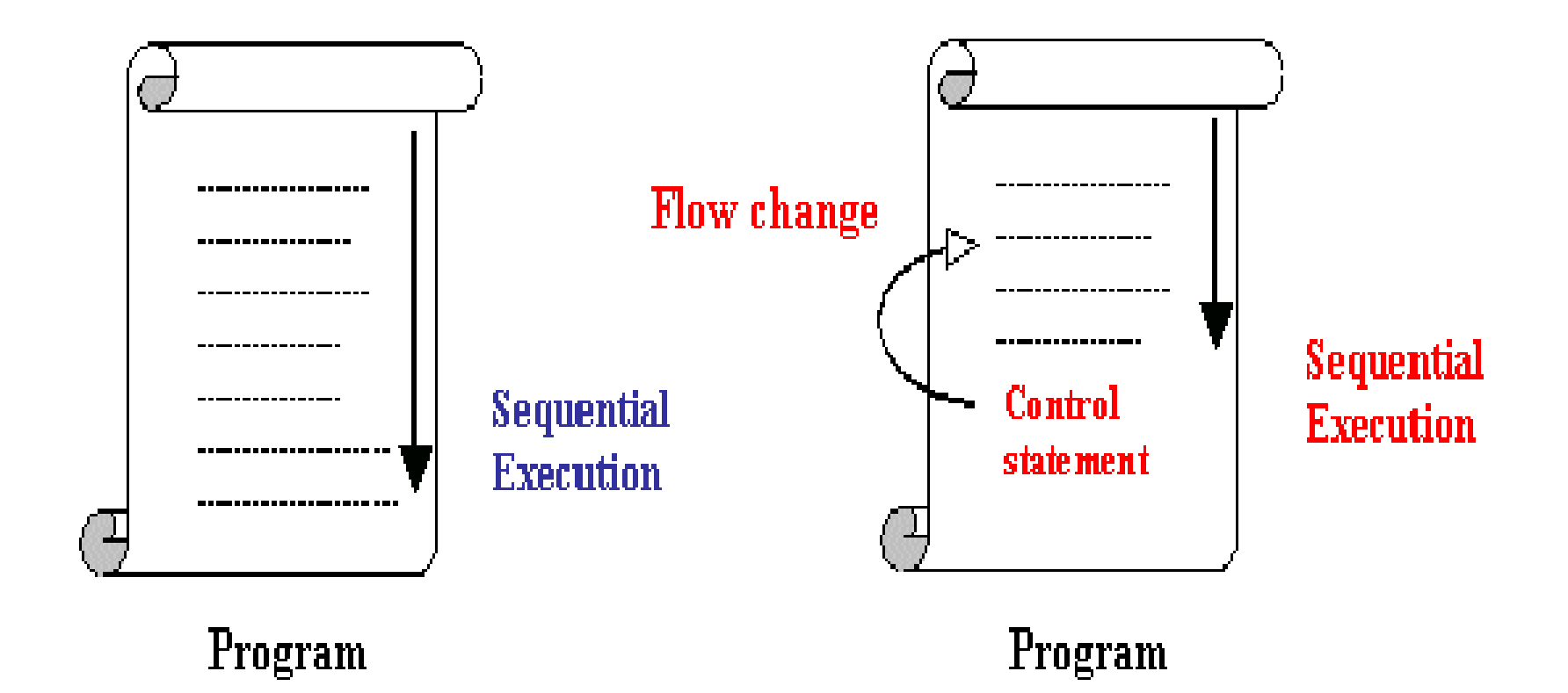

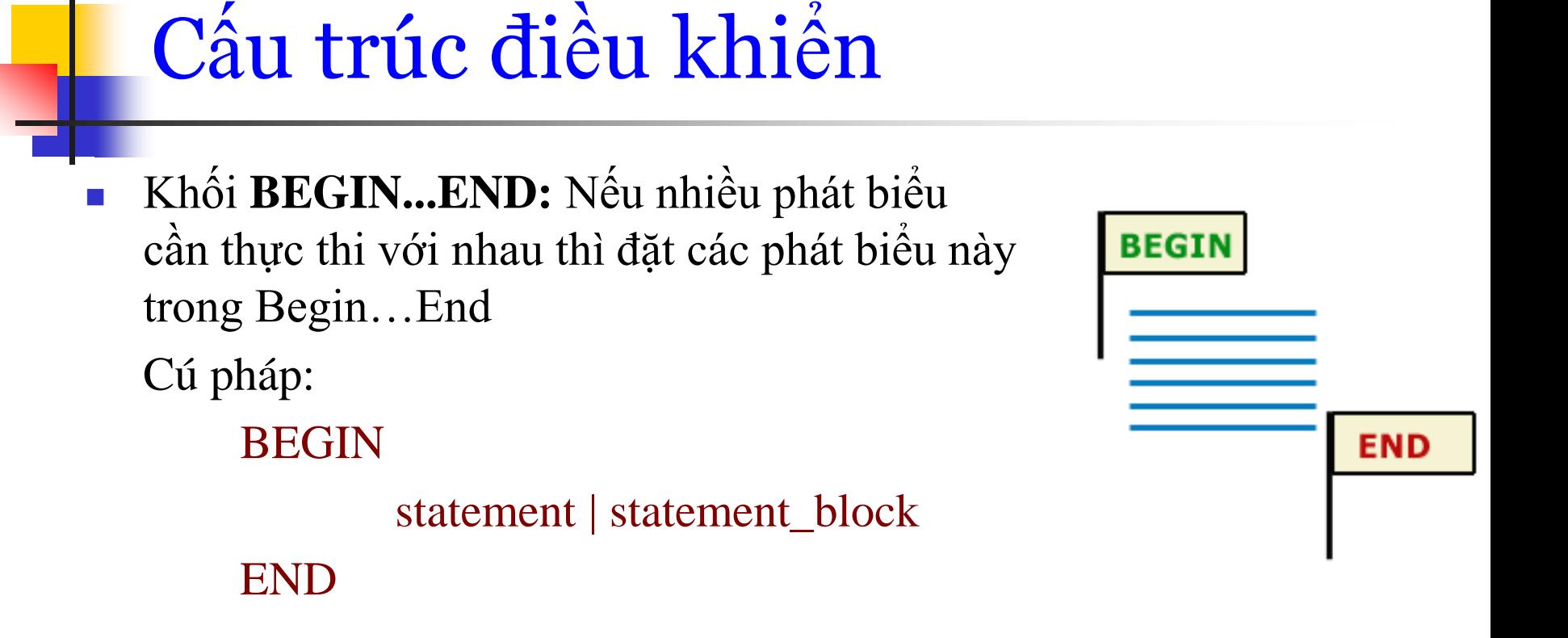

 **RETURN:** Trả về một giá trị, lệnh này nằm trong một block hay procedure. Nếu gặp phát biểu Return, quá trình xử lý kết thúc Cú pháp

Return [Integer\_expression]

 Lệnh PRINTER: Dùng để in thông tin ra màn hình kết quả của SQL.

Cú pháp:

**PRINT 'any ASCII text'|@local\_variable|@@Function |string\_expr** 

Ví dụ:

Print 'Hello' Print n'Chao ban' Print getdate() Print @@version Set @ten ='Nguyen Minh' Print @ten

- Cấu trúc điều khiển IF...ELSE: Cho phép thực thi một hay nhiều lệnh tùy thuộc vào một điều kiện nào đó.
- $\blacksquare$  Cú pháp:
	- **If Condition**
		- **statements**
	- **[Else [Condition 1]**
		- **statements]**
- $\blacksquare$  Ví du :
	- If (select Count(\*) From Customers where Country = 'Germany') $>0$ print 'Co khach hang o Germany'
	- Else

print 'Khong co khach hang o Germany'

Ví dụ 2:

Declare @msg varchar(100)

If (select Count(unitprice) From Products where Quantity Perunit like  $0$  ( $\degree$ )  $\degree$ 

Begin

Set NOCOUNT on

Set  $(\omega)$ msg = 'Co vai sp có don vi tinh co chu box. Cac sp do la'

select @msg

select ProductName From Products

where QuantityPerunit like '%box%'

end

Else

print 'Khong co sp nao co dvt co chu box'

**Example 3:** 

use Pubs

If (select avg(unitprice) From Products where Quantity Perunit like  $0$  ( $\degree$ )  $\degree$ 

Begin

Set NOCOUNT on Set  $(\omega)$ msg = 'Co vai sp có don vi tinh co chu box. Cac sp do la' select @msg select ProductName From Products where QuantityPerunit like '%box%'

end

Else

print 'Khong co sp nao co dvt co chu box'

- **CASE :** là một biểu thức điều kiện được áp dụng bên trong một phát biểu khác. Case trả về các giá trị khác nhau tùy vào điều kiện hay một khiển nào đó.
- $\Box$  Cú pháp 1 :

```
Case input_expression
```

```
When when_expression Then resulf_expression[…n]
```

```
ELSE else_result_expression
```

```
End
```
**[**

**]**

 $\Box$  Cú pháp 2 :

```
Case Boolean_expression
```

```
When Boolean_expression Then resulf_expression[…n]
[
      ELSE else_result_expression
]
End
```
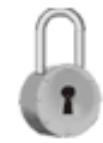

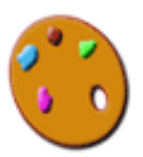

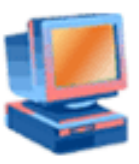

```
 Example 1 :
Declare @a int, @b int, @Hieu int
 Set @a = 15
 Set @b =27
 Set @hieu = Case 
            When @a<@b then @b-@a
            When @a>@b then @a-@b
            else 0
        end 
 print 'hieu='+convert(varchar(20),@hieu)
\blacksquare Example 2 :
    Select ProductName, Unitprice, 
    'Classification'=CASE
           when Unitprice<10 then 'Low price'
           When Unitprice Between 10 and 20 then 'Moderately Price'
           when Unitprice>20 then 'Expensive'
           else 'Unknown'
    end
From Products
```
Select productid, Quantity, UnitPrice, [discount%]= **CASE** 

When Quantity  $\leq$  5 then 0.05 When Quantity between 6 and 10 then 0.07 When Quantity between 11 and 20 then 0.09  $Else 0.1$ end **From [Order Details]** 

Order by Quantity, Productid

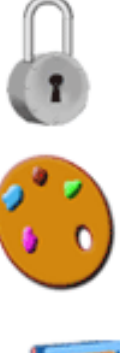

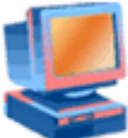

- GOTO: redirects the flow of program execution to a specified location (label)
- Example

Declare @a int, @b int, @Hieu int

Set  $@a = 39$ 

Set  $@b = 10$ 

hieu\_loop:

if  $@a>@b$ 

#### begin

```
Set @hieu =@A-@Bprint 'a='+convert(varchar(20),@a)
print 'b='+convert(varchar(20),@b)
print 'hieu='+convert(varchar(20),@hieu)
Set @a = @hieugoto hieu_loop
print 'a='+convert(varchar(20),@a)
print 'b='+convert(varchar(20),@b)
print 'hieu='+convert(varchar(20),@hieu)
```
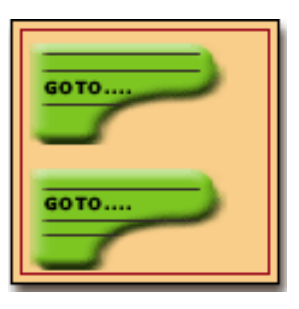

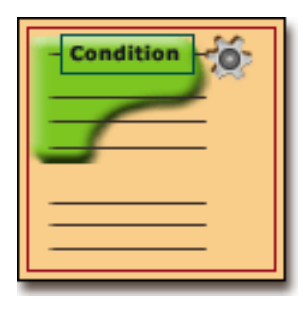

end

- **Phát biểu lặp WHILE**: Vòng lặp sẽ thực thi cho đến khi biểu thức điều kiện (Boolean expression) trong While mang giá trị False.
- $\blacksquare$  Syntax 1 :

**WHILE Boolean\_expression**

**{sql\_statement | statement\_block} [BREAK]**

**{sql\_statement | statement\_block}**

**[CONTINUE]**

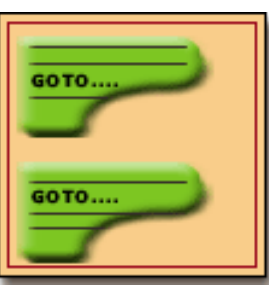

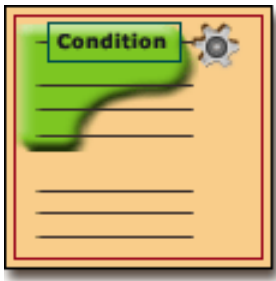

Example :

use northwind

While (Select avg(unitprice) from [Order Details]) <\$50 Begin

**Update** [order Details]

SET Unitprice = Unitprice  $*2$ 

**Select Max(Unitprice) From [Order Details]** 

If (Select Max(Unitprice) From [Order Details])>\$50 **BREAK** 

Else

#### **CONTINUE**

end

Print 'Too much for the market to bear'

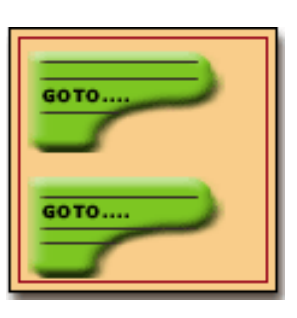

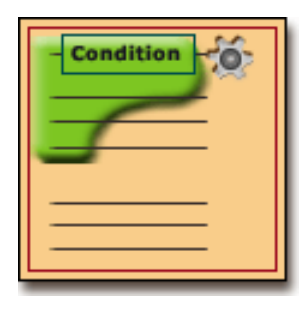

- WAITFOR: SQL Server tạm dừng một thời gian trước khi xử lý tiếp các phát biểu sau đó.
- Cú pháp :

**WAITFOR {DELAY 'time' |TIME 'time'}**

**Time : hh:mm:ss**

**Deplay 'time': hệ thống tạm dừng trong khoảng thời gian time**

**TIME 'time': hệ thống tạm dừng trong khoảng thời gian time chỉ ra**

**Ví dụ**

```
WAITFOR DELAY '00:00:02'
SELECT EmployeeID FROM Northwind.dbo.Employees
```
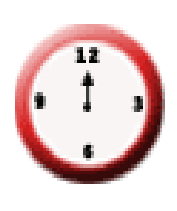

Lệnh **RAISERROR**: phát sinh lỗi của người dùng

#### **Cú pháp**

RAISERROR ({msg\_id | msg\_str}{, severity, state} [WITH option[,...n]]

- **Msg\_id:** Là thông báo, nó được lưu trong bảng sysmessage. Mã thông báo của người dùng phải bắt đầu từ trên 50000
- **Msg\_str:** Nội dung thông báo, tối đa 400 ký tự.
- Để truyền tham số vào trong thông báo thì dùng dạng %<Loại ký tự>
- Loại ký tự là d,I,o,x,X hay u

Thêm một lỗi mới của người dùng định nghĩa

**Syntax**

Sp\_AddMessage msg\_id, severity,'msg'[,'language'][,'with\_log'][,'replace']

 Xóa một lỗi mới của người dùng định nghĩa **Syntax**

Sp\_DropMessage msg\_id

Ví dụ

- SP\_ADDMESSAGE 50001,10,'KHONG TIM THAY MAU TIN %D TRONG %LS'
- SP\_ADDMESSAGE 50002,16,'KHONG XOA DUOC %S VI %S CO TON TAI TRONG %LS
- SP\_ADDMESSAGE 50003,16,'MOT LOP CHI CO TOI DA %D HOC SINH'
- SP\_ADDMESSAGE 50004,16,'DON GIA BAN PHAI LON HON DON GIA GOC'
- **-** --XEM THONG BAO LOI VUA XAY DUNG(COI LAI SAI)
- **SP\_HELPTEXT 'SYSMESSAGE'**
- SELECT \* FROM SYSMESSAGE WHERE ERROR =50002

# RAISERROR statement

- --CAU 5 :XAY DUNG CAU THONG BAO LOI BANG RAISERROR
- **RAISERROR (50001,10,1,4, 'SANPHAM')**
- DECLARE @@MA INT
- DECLARE @@TEN NVARCHAR
- SET @@TEN ='SANPHAM'
- $\blacksquare$  SET  $@@MA = 8$
- SELECT productid FROM products WHERE productid=@@MA
- $IF (@@ROWCOUNT=0)$
- **BEGIN**
- **RAISERROR** (50001,10,1, @ @ MA, @ @ TEN)
- END
- GO